## Introduction to AutoCAD 2014 for Civil Engineering Applications

Learning to use AutoCAD for Civil Engineering Projects

Nighat Yasim

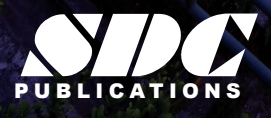

**Better Textbooks. Lower Prices.**<br>www.SDCpublications.com

## Visit the following websites to learn more about this book:

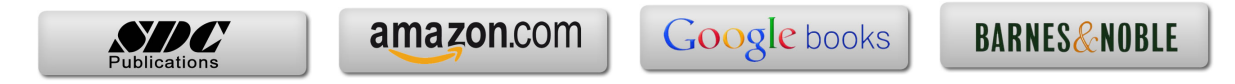

## **TABLE OF CONTENTS**

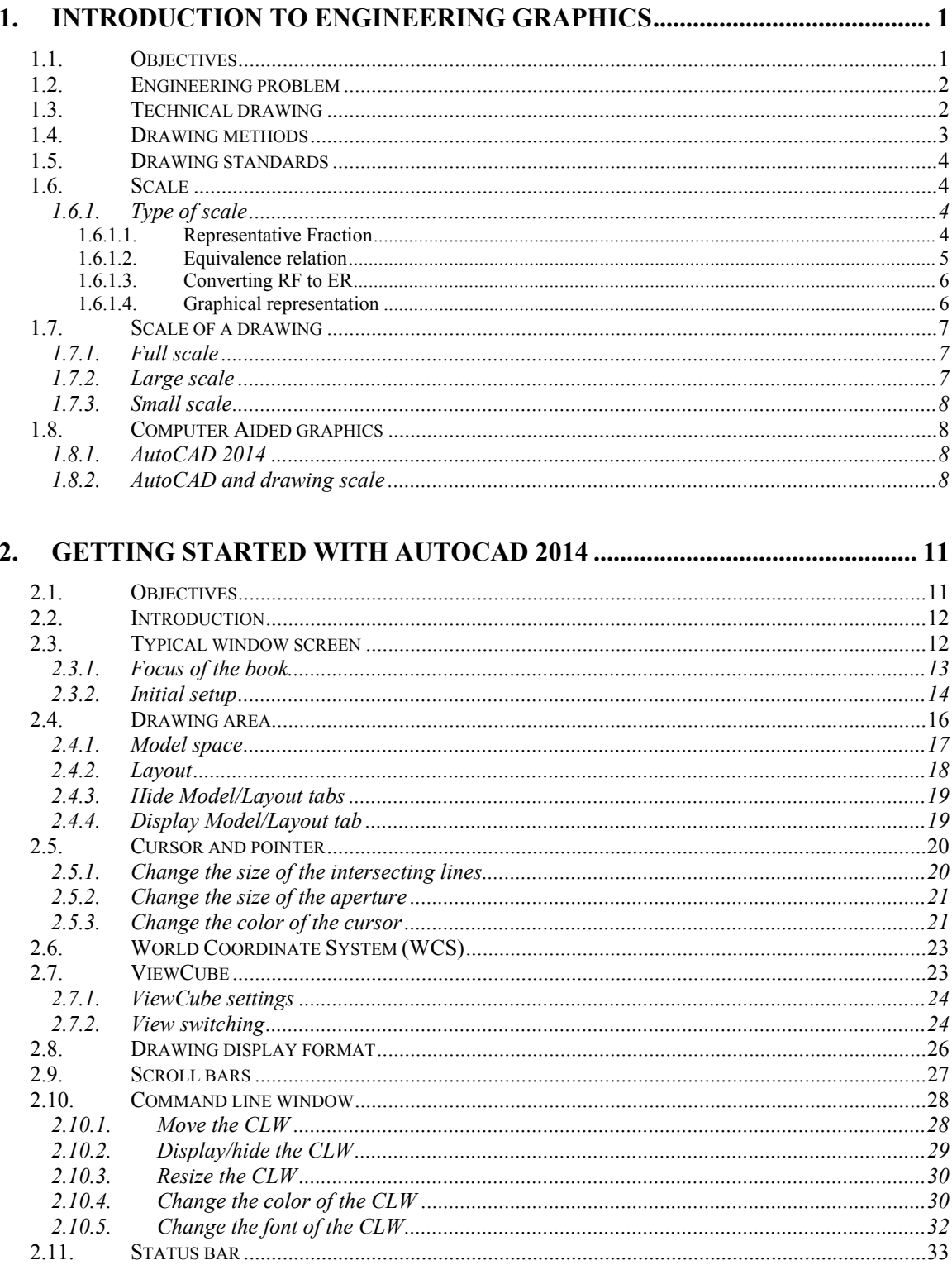

 $\mathbf{i}$ 

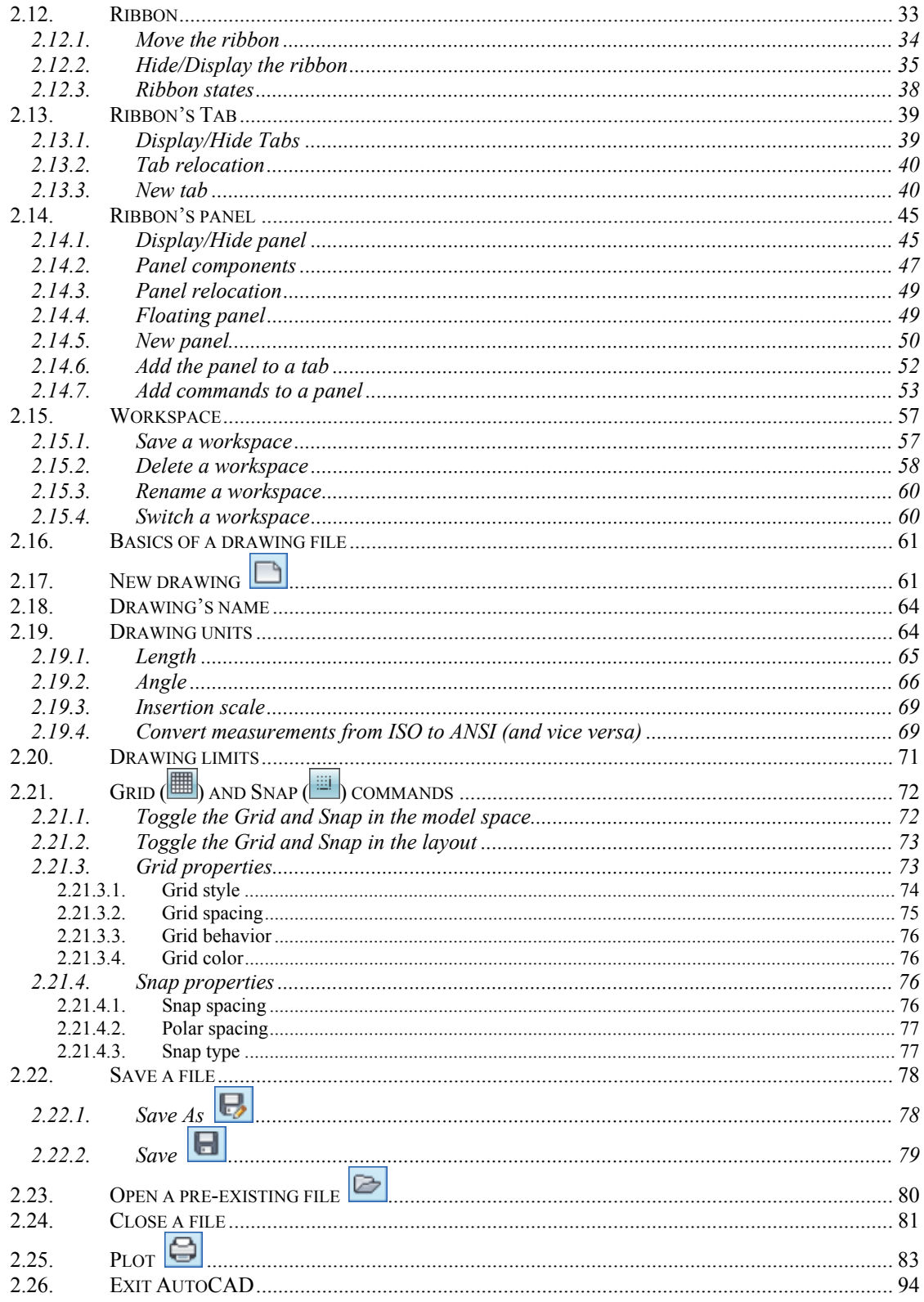

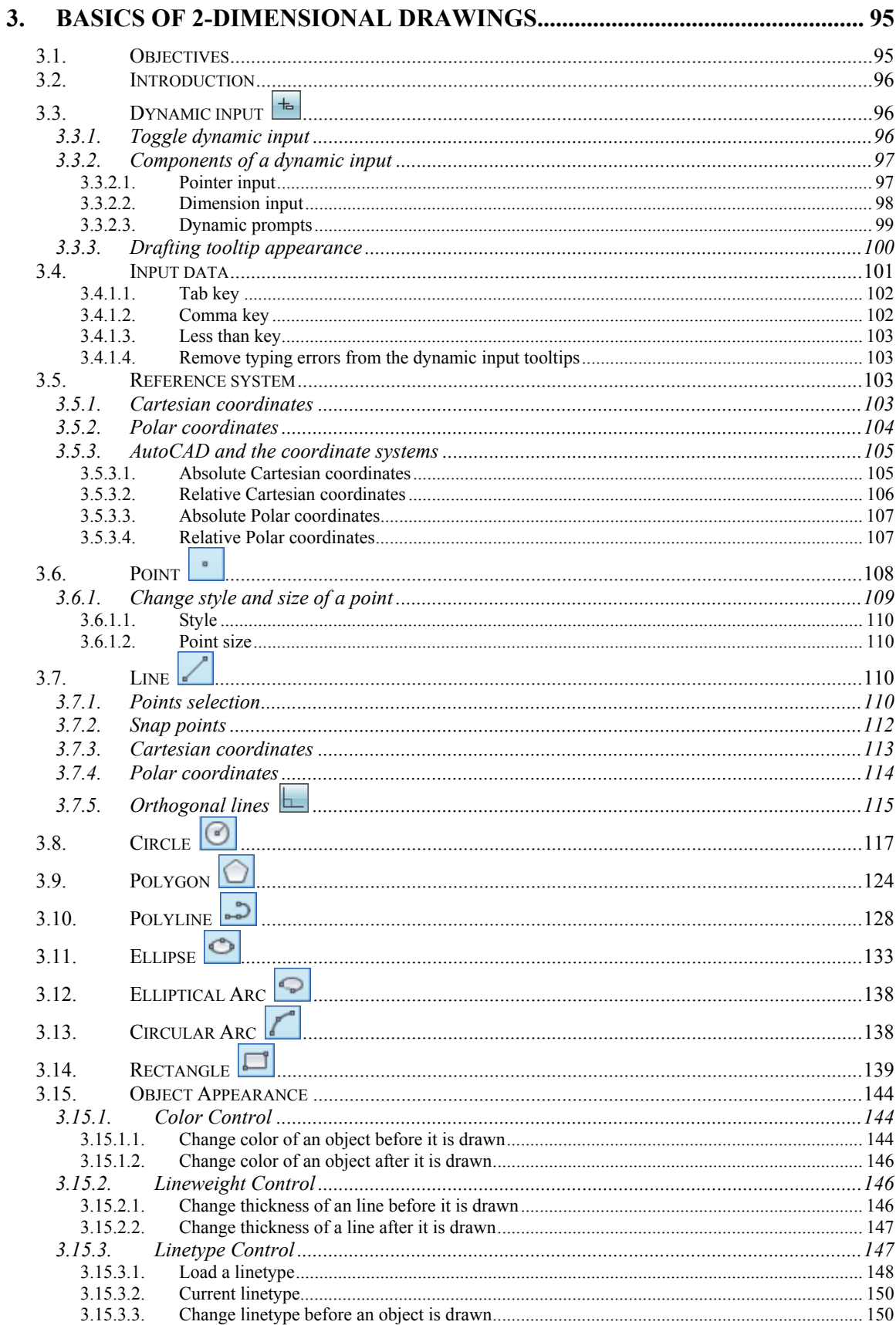

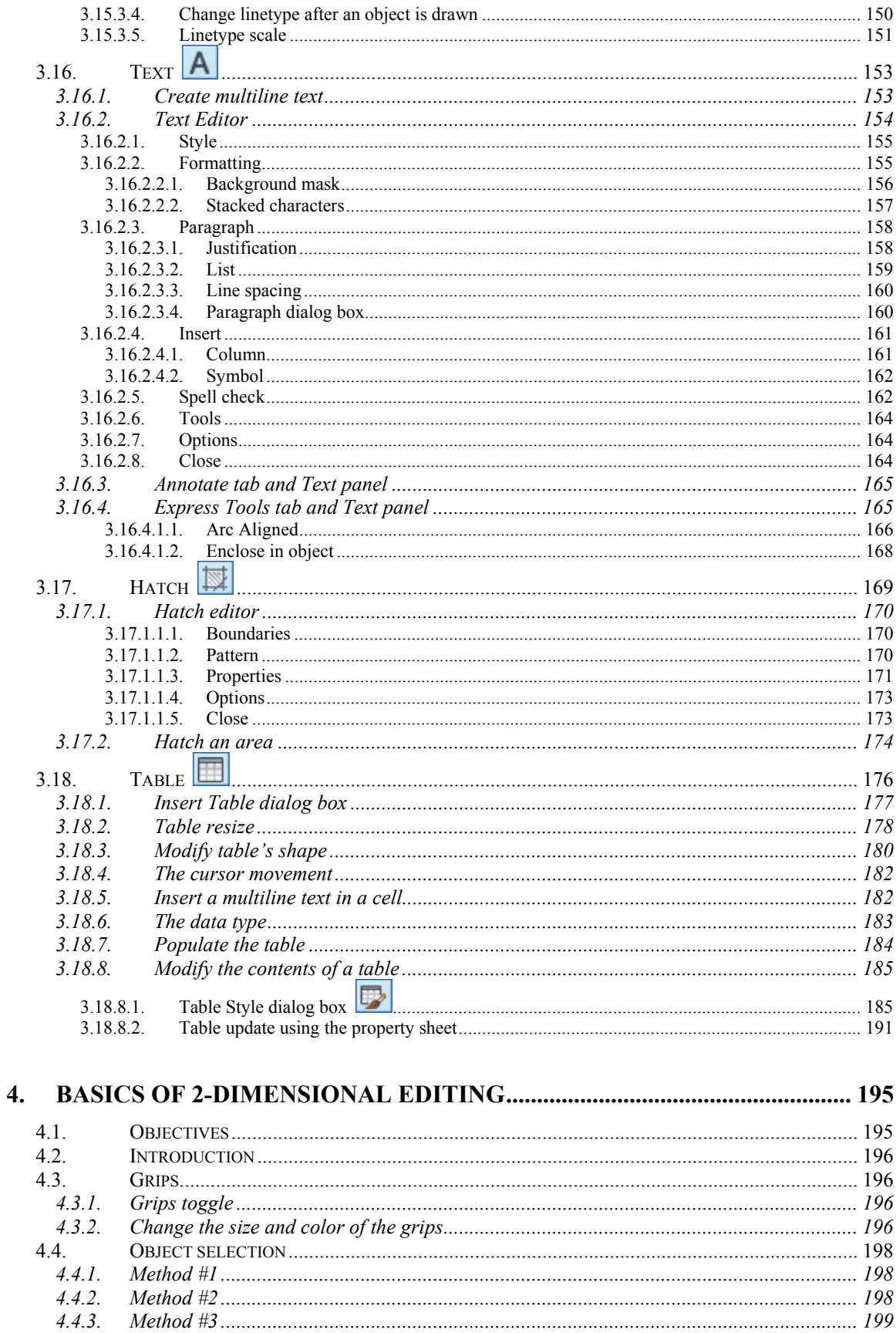

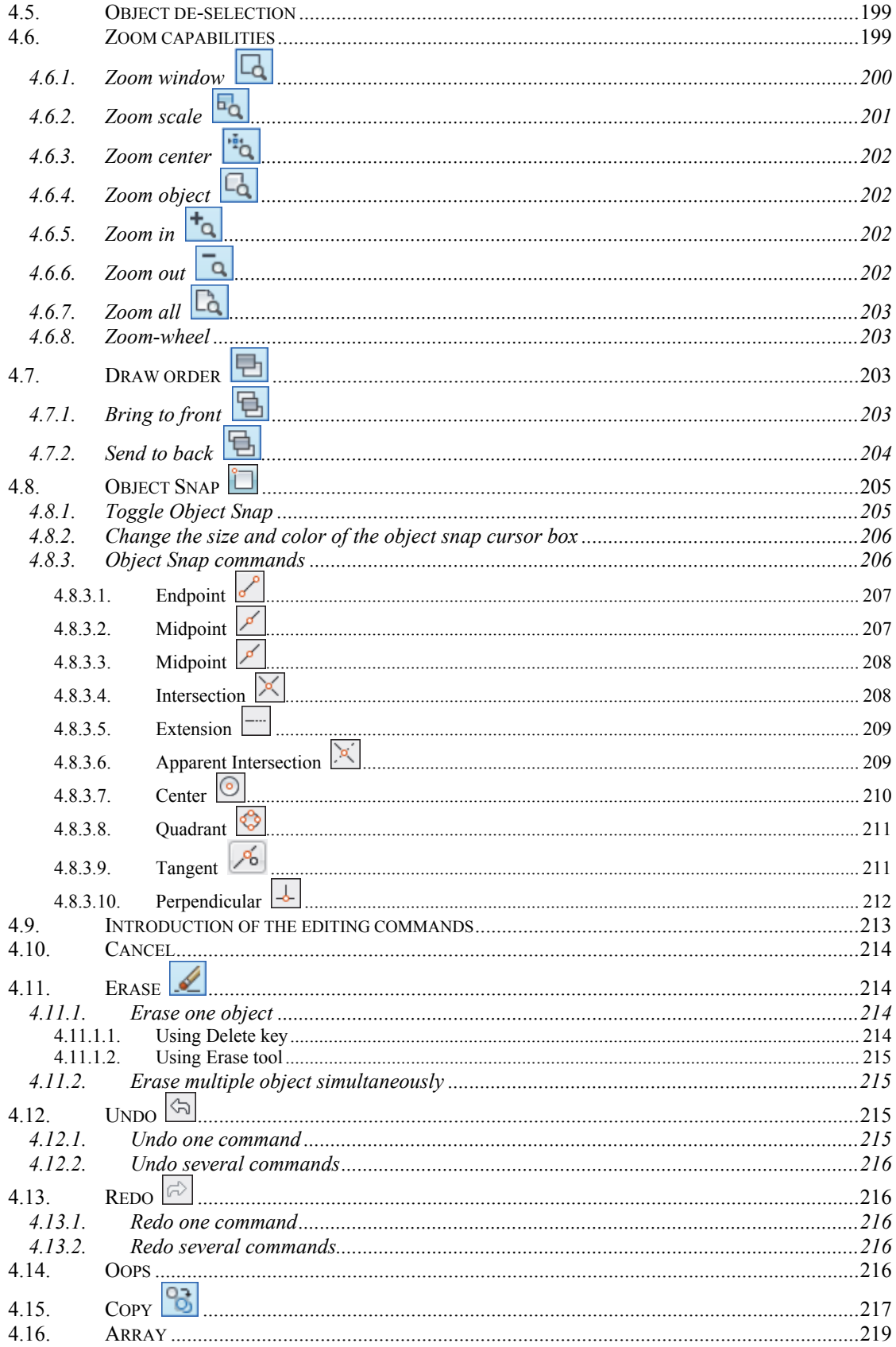

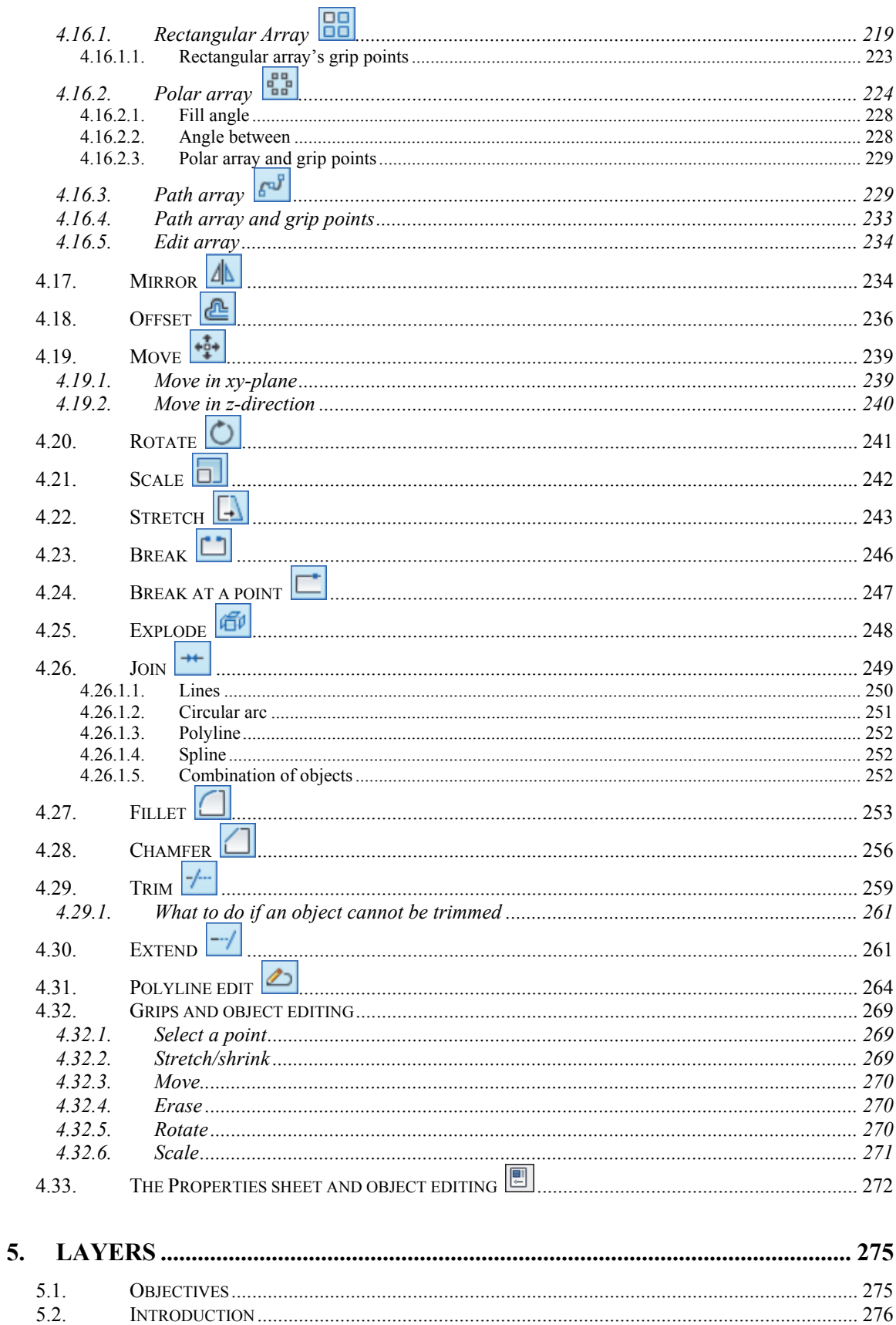

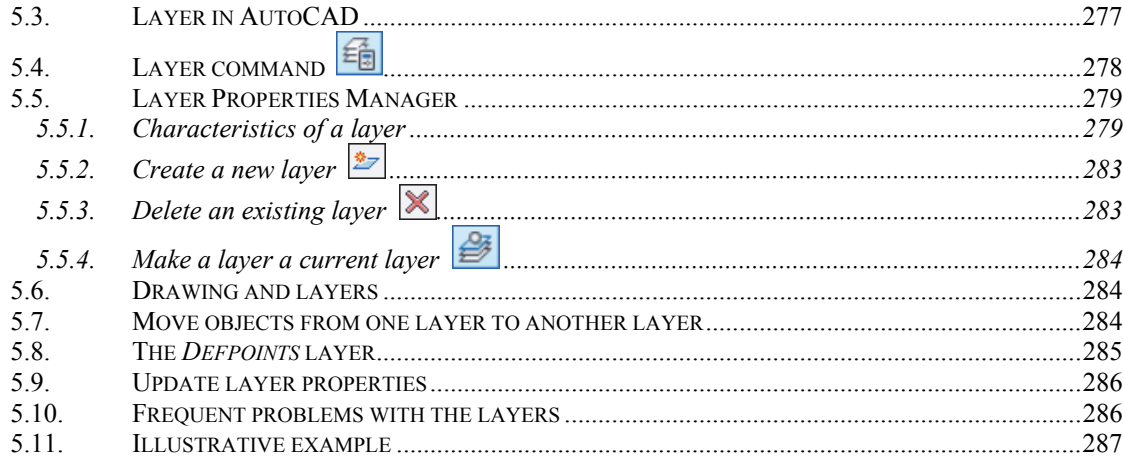

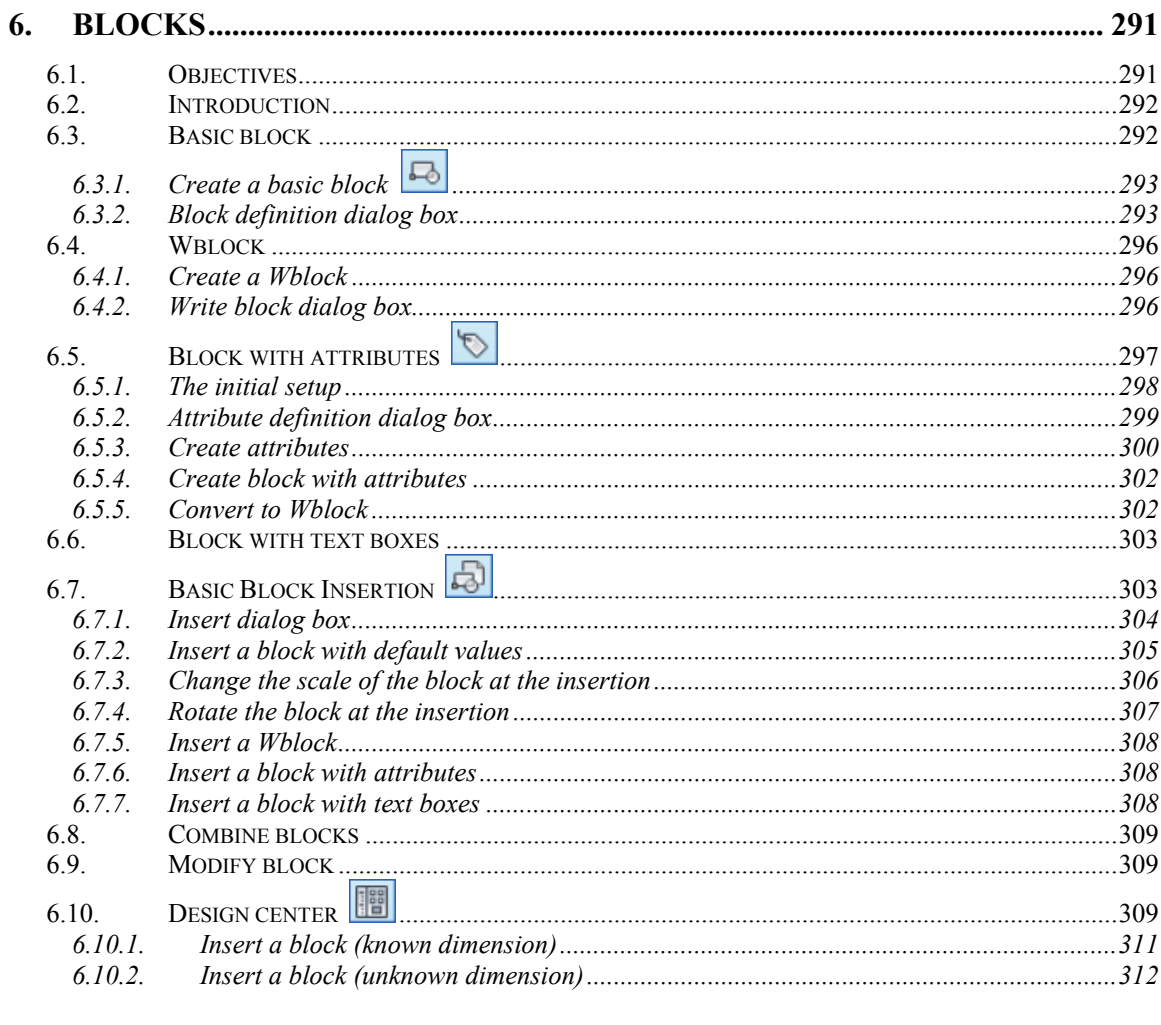

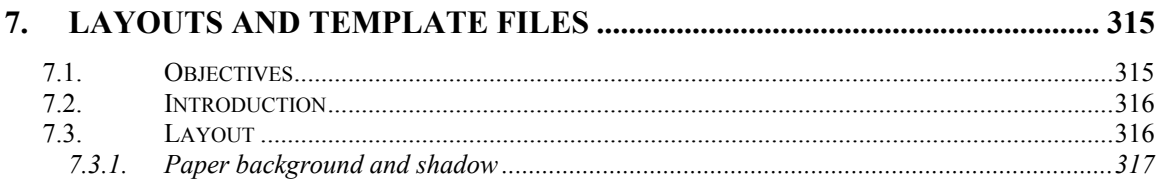

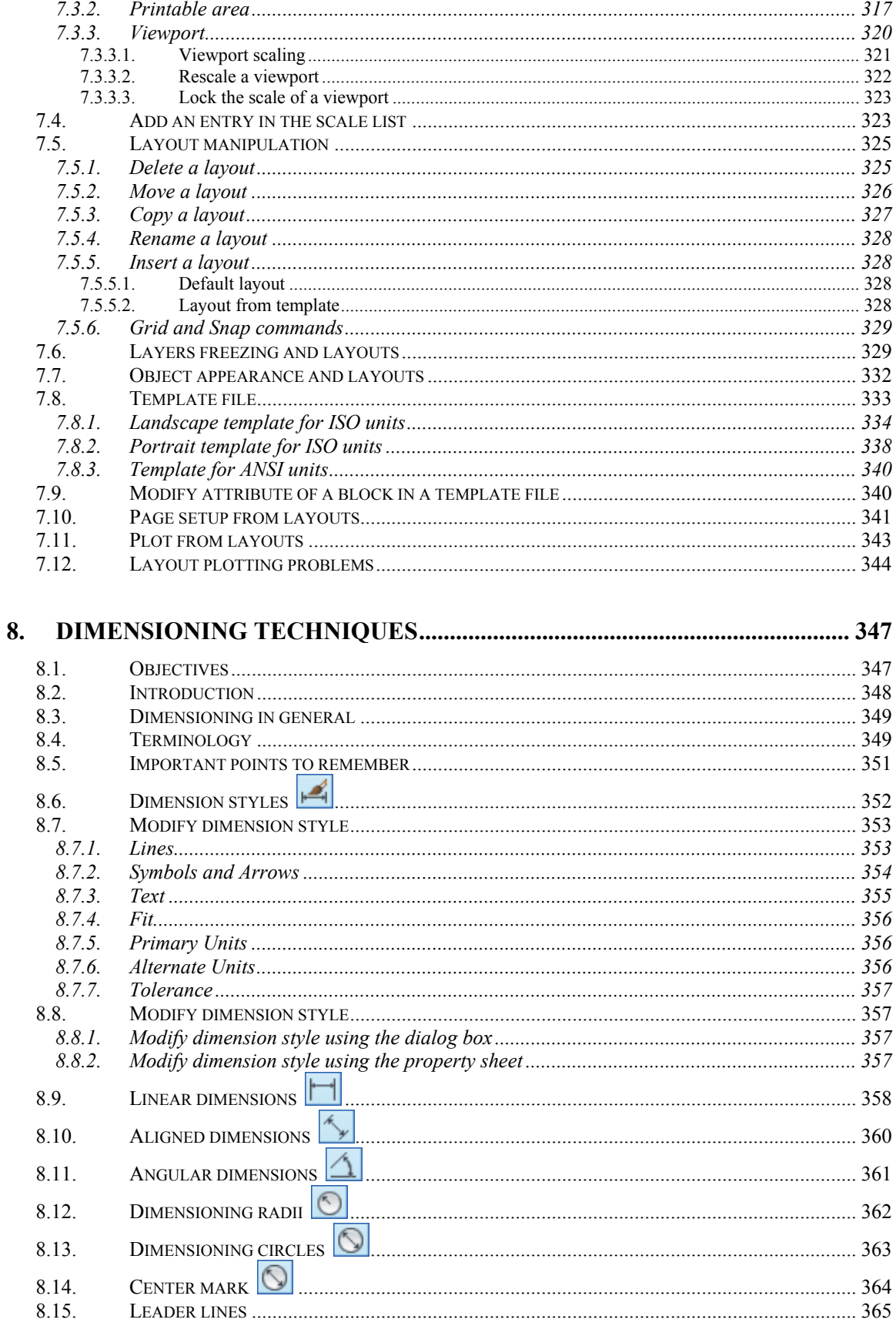

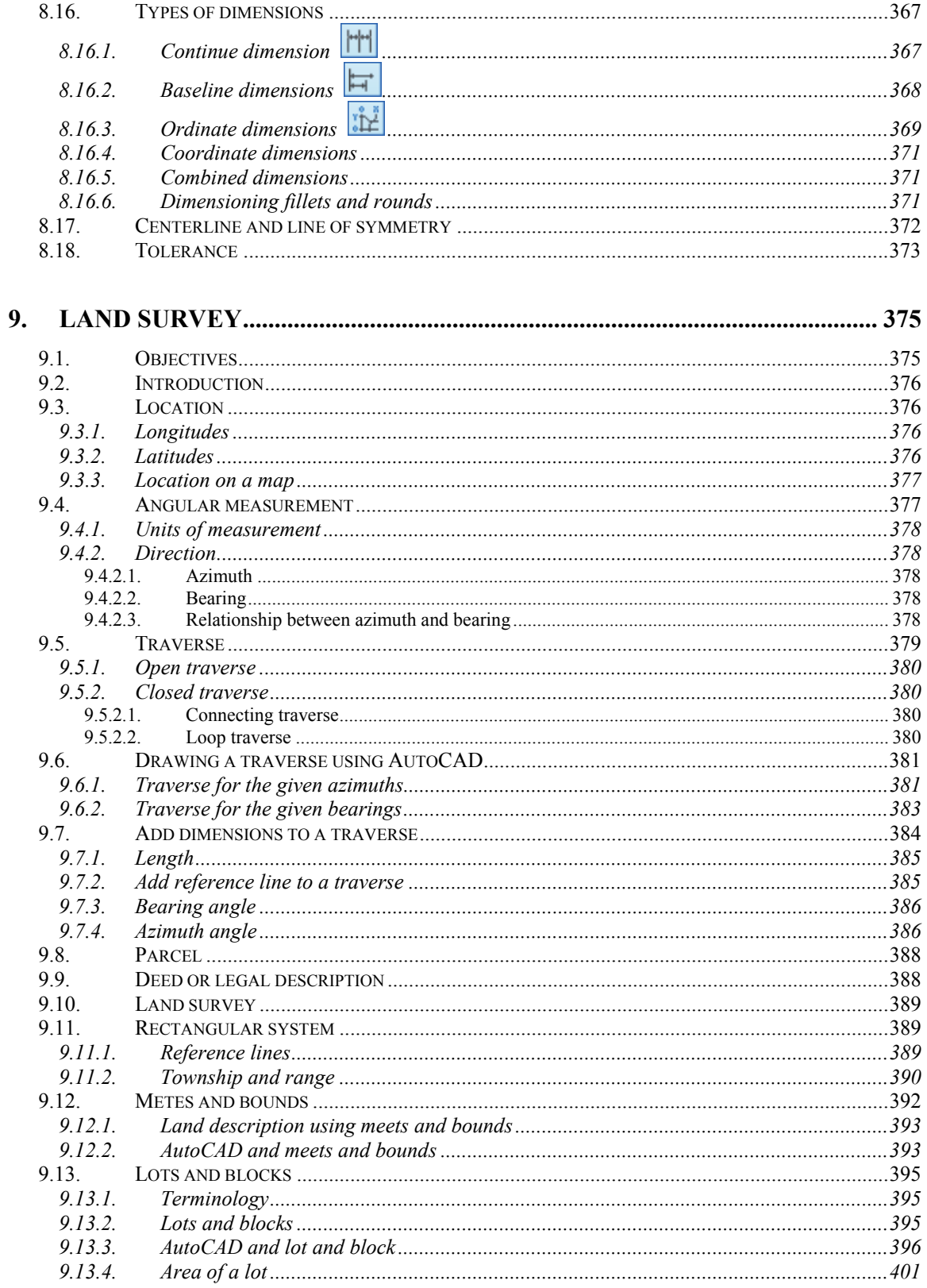

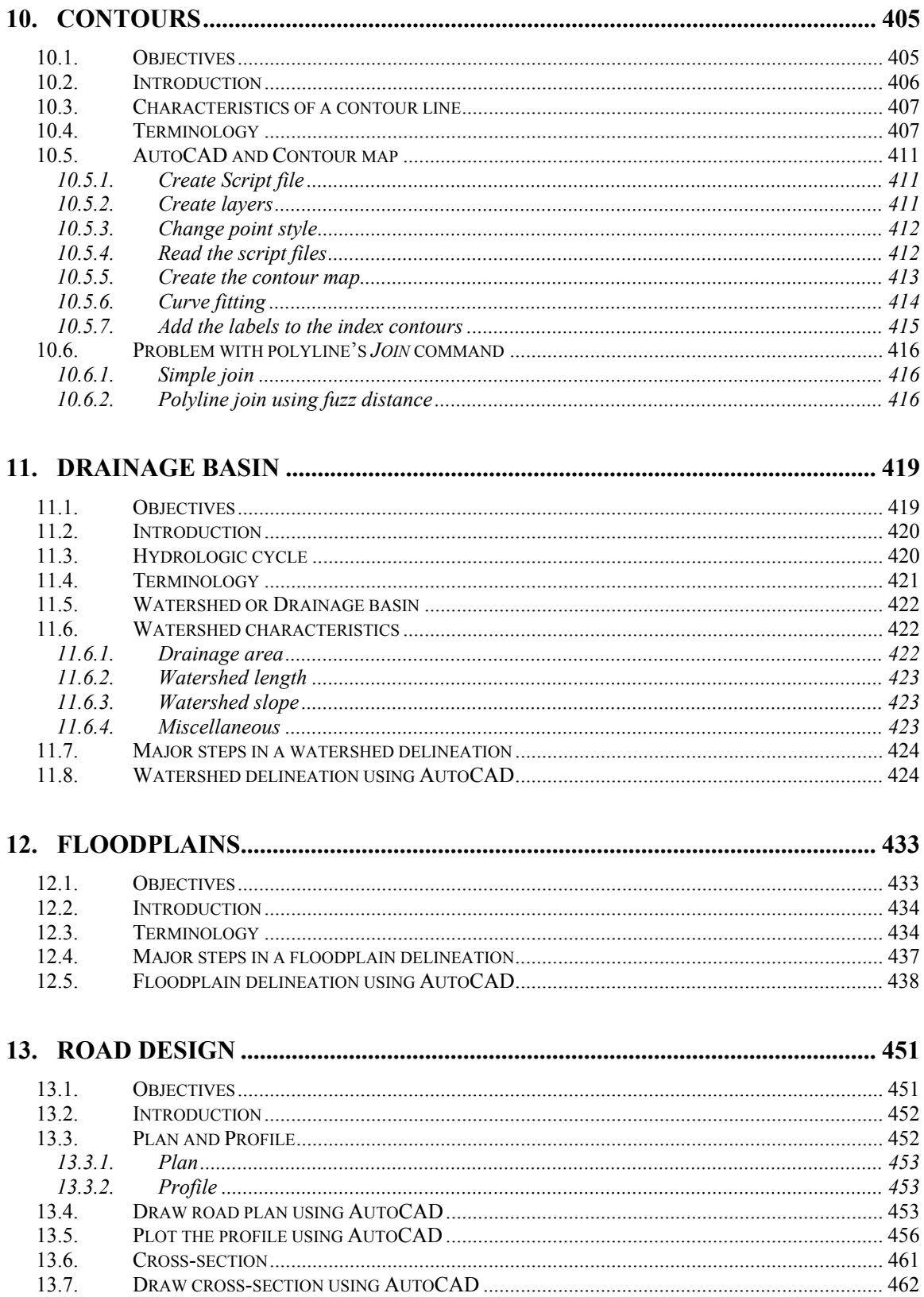

 $\overline{a}$ 

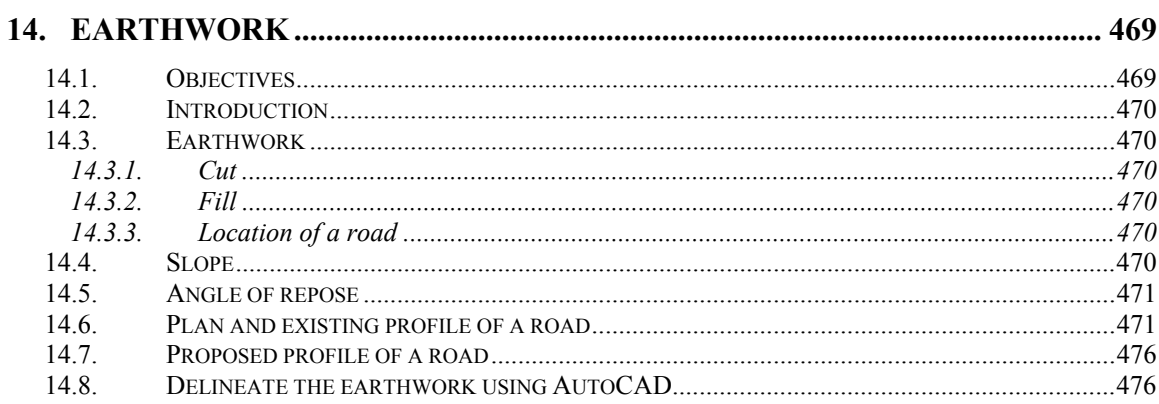

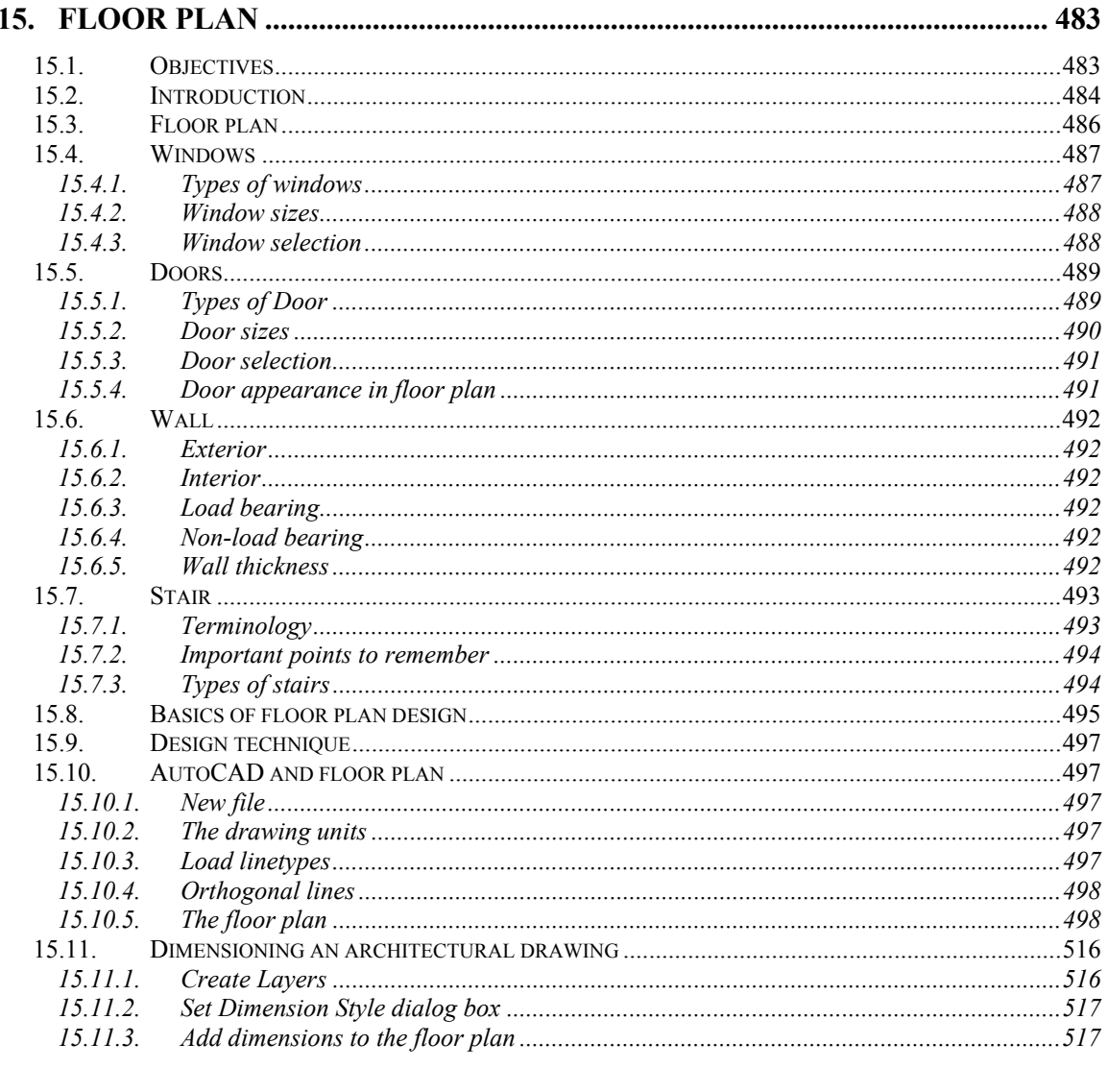

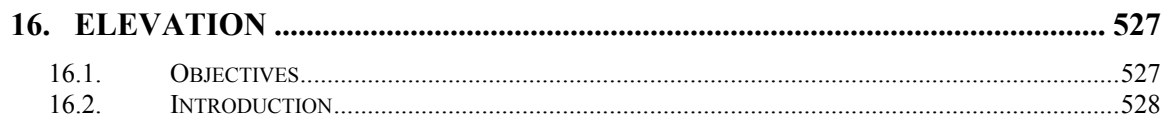

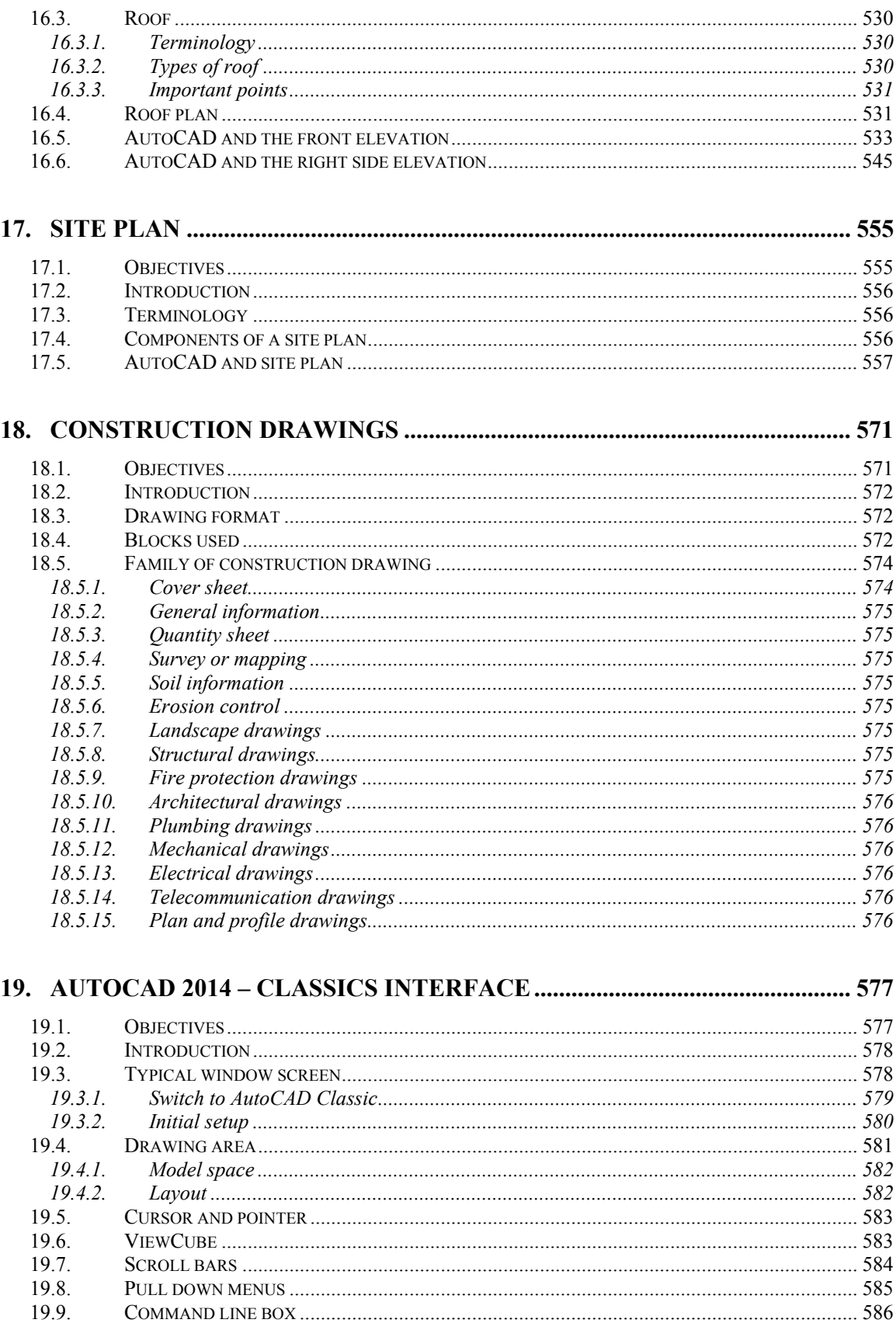

19.9. 19.10.

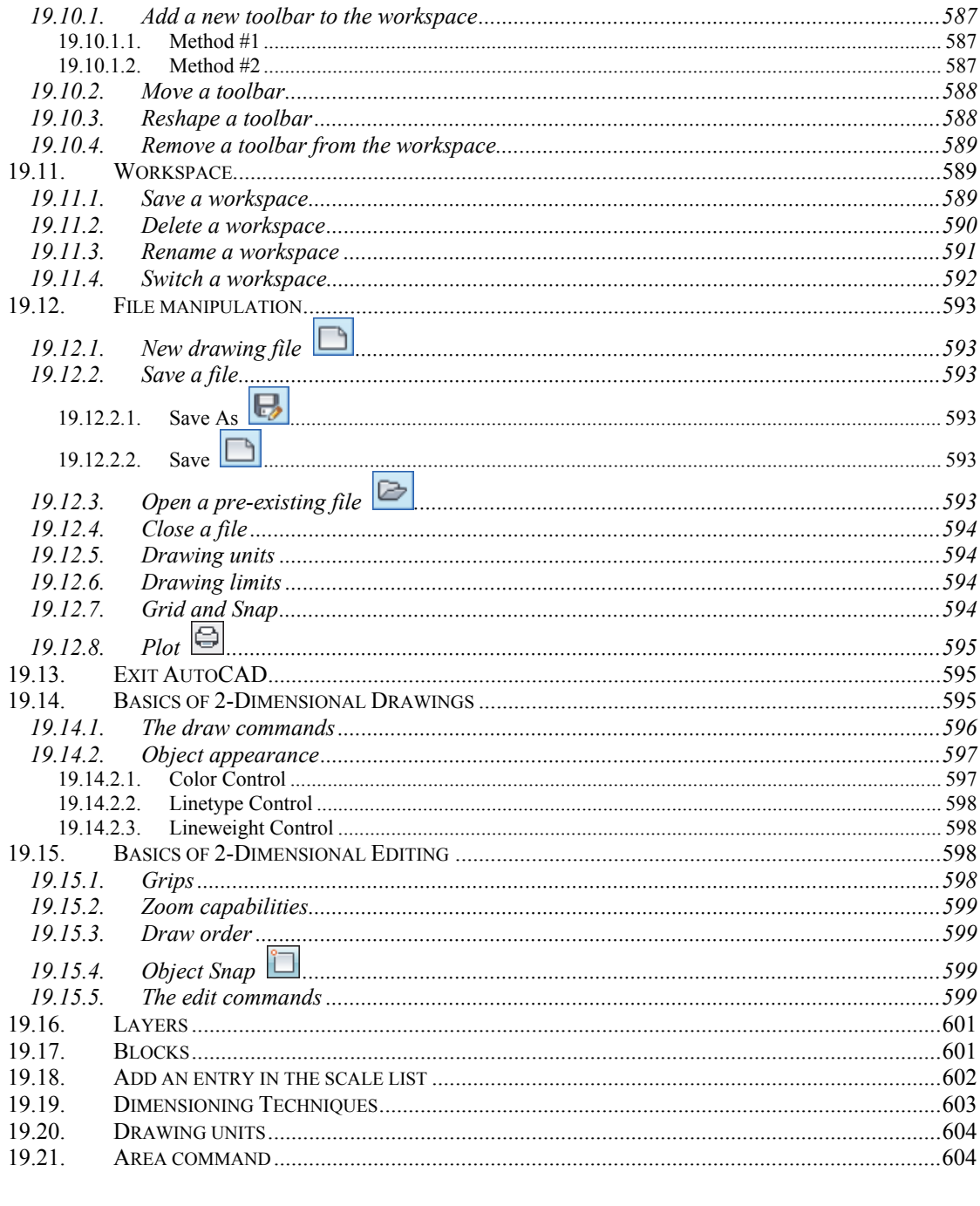

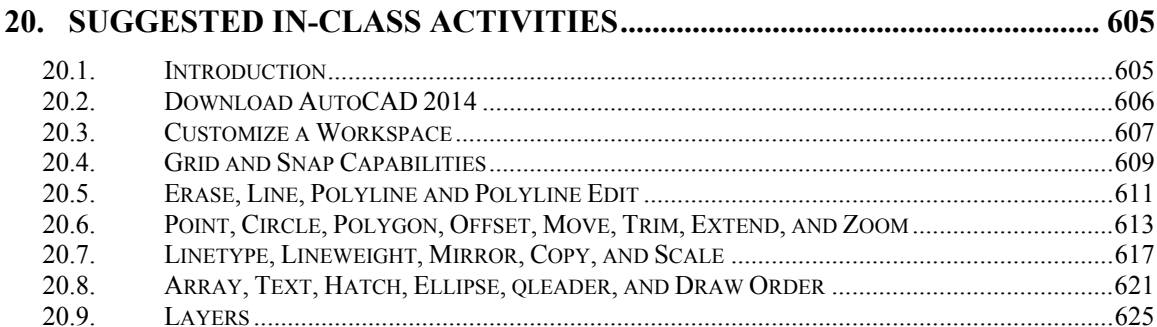

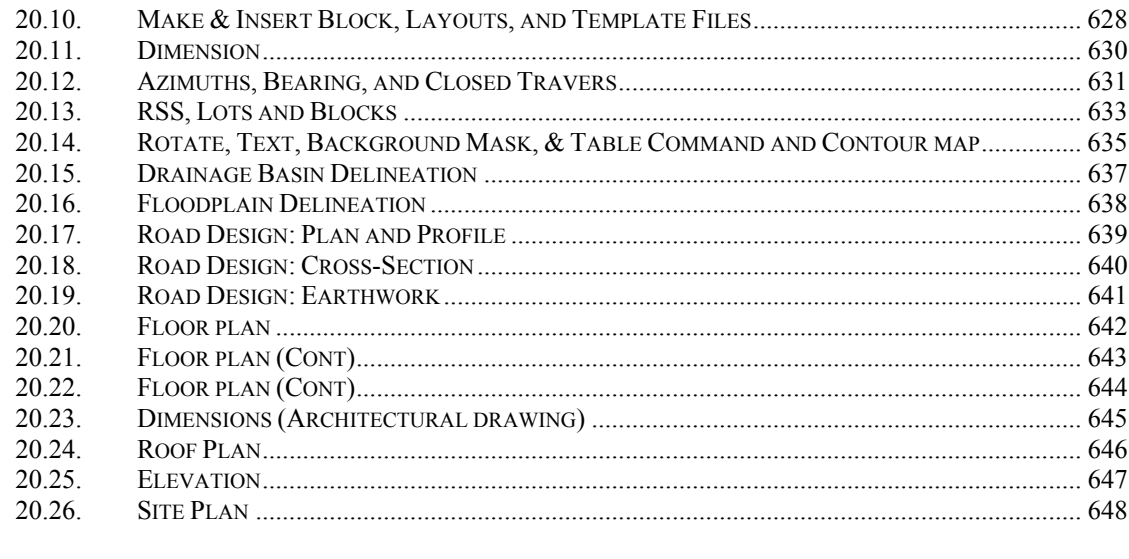

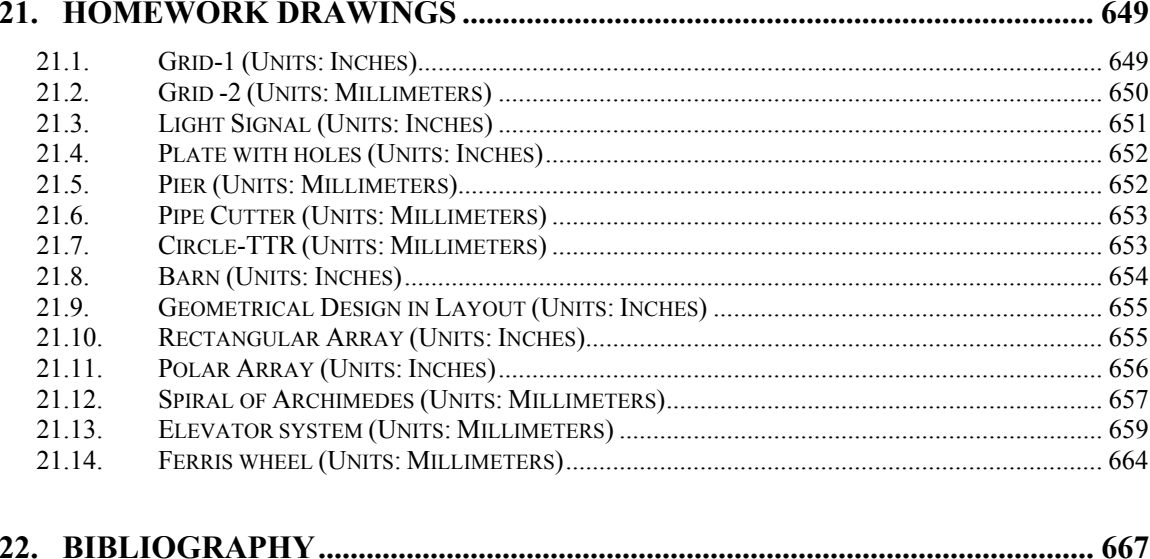

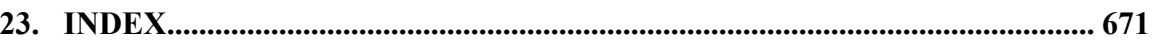